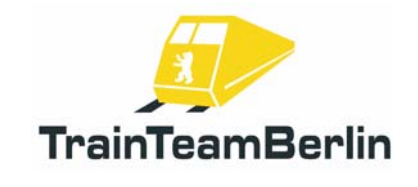

# ProTrain Thema BR480 ServicePack 1.1

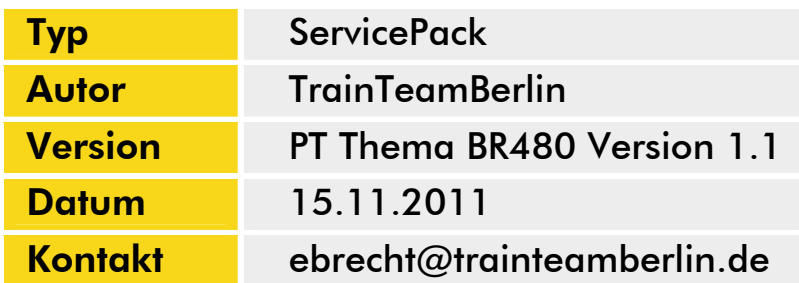

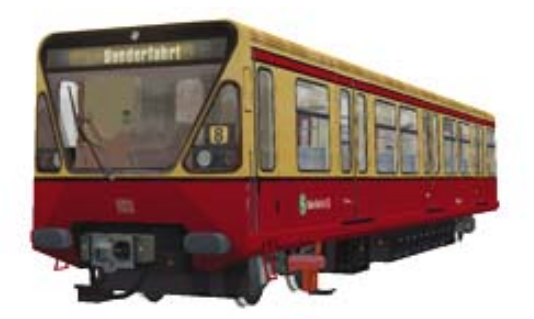

### *1. Vorwort*

Lieber Kunde,

nach dem großen Anklang, den unser Addon "ProTrain Thema Baureihe 480" fand und findet, haben wir uns dazu entschlossen, ein ServicePack zu erstellen. Wir erweitern die bereits komplett umgesetzte Flotte um eine handvoll Zugziele. Diese werden in vier neuen Aufgaben für ProTrain 19 in Szene gesetzt. Jeweils zwei davon haben wir zu Wendeaufgaben zusammengefasst, so dass die Nutzer des BinPatchs auch voll auf ihre Kosten kommen. Mit dem vorliegenden Update erreichen wir den finalen Stand dieses Addons und wünschen Ihnen weiterhin viel Freude mit Berlins "Toaster".

*TrainTeamBerlin im November 2011* 

## *2. Installation*

Zunächst möchten wir Ihnen Hinweise zur Installation dieses Updates geben. Nutzen Sie das Programm "Train Store", so führen Sie bitte vor dem Setup den Programmpunkt "Hole Alles aus". Schließlich starten Sie das Setup. Sollte in TrainStore der Punkt "Hole Alles" noch nicht ausgeführt worden sein, werden Sie dazu aufgefordert. Das Setup kann dennoch auf eigene Gefahr weitergeführt werden

Schließlich geben Sie bitte den Hauptordner des Train Simulators an, wenn Sie dazu aufgefordert werden. Die Routine erkennt automatisch, ob Sie das Addon "ProTrain 19" installiert haben – ist das der Fall, werden die zusätzlichen Aufgaben für dieses Addon mitinstalliert.

Falls Sie den BinPatch benutzen, ist es nach der Installation notwendig, das mitgelieferte BR480- Konfigurationsprogramm nochmals aufzurufen und die BinPatch-Definitionen erneut zu aktivieren (sind sie es bereits, so deaktivieren Sie diese und aktivieren Sie sie erneut).

Sollten Sie beabsichtigen, weitere Komponenten des Addons zu installieren, so ist zunächst das Setup der Version 1.0 auszuführen und danach erneut das Setup dieses Updates auf Version 1.1.

Möchten Sie das Addon deinstallieren, so führen Sie die Deinstallationsroutine des Updates aus, die Sie im Ordner "TTB 480" der Programmgruppe "TrainTeamBerlin" in Ihrem Startmenü finden. Diese Routine deinstalliert sämtliche Dateien des Addons inklusive der des Updates.

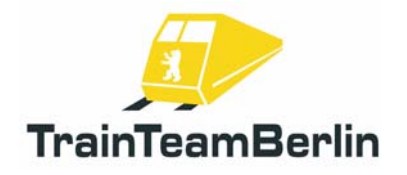

# ProTrain Thema BR480 ServicePack 1.1

### *3. Inhalt*

An dieser Stelle möchten wir als erstes eine kurze Übersicht über den Inhalt dieses Addons geben. Es werden folgende Zugziele zusätzlich geliefert:

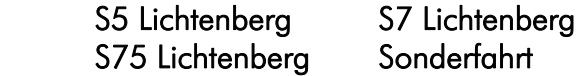

#### *4. Aufgaben für ProTrain 19*

#### TTB 05: Bauarbeiten am (R)Ostkreuz

*Fahrzeug: BR480 2. Serie Schwierigkeit: leicht*  Jahreszeit / Wetter: Herbst, Regen Zeit: 15:19 *Dauer: 0:35 Stunden* 

*Beschreibung: Schon seit Jahren wird am Ostkreuz - nicht nur von Eisenbahnern auch "liebevoll" Rostkreuz genannt - gebaut. Der gesamte Bahnhof wird erneuert, zum Regionalbahnhof erweitert und die Gleisstränge neu geordnet. Nun ist es soweit: Der obere Ringbahnsteig bekommt seine Bahnhofshalle. Dafür ist es notwendig, an mehreren Wochenenden die S-Bahnlinien der Stadtbahn zu brechen. So übernehmen Sie heute eine S7 auf dem Stummelabschnitt Ahrensfelde - Lichtenberg. Dort geht es in die Kehranlage und wieder zurück nach Ahrensfelde.* 

*Spieler OHNE BinPatch fahren bitte Teil 1 und Teil 2 separat. Nutzer des BinPatchs können die Gesamtversion der Aufgabe fahren und haben in der Kehranlage Lichtenberg den Führerstand zu wechseln.* 

#### TTB 06: S75 nach Wartenberg

Fahrzeug: BR480 2. Serie **Schwierigkeit: leicht** Schwierigkeit: leicht *Jahreszeit / Wetter: Sommer, klar Zeit: 8:52 Dauer: 0:40 Stunden* 

*Beschreibung: An diesem schönen Sommermorgen hat sich wieder einmal ein Toaster auf die S75 verirrt. Wer hätte geahnt, dass diese Linie schon bald eine Hochburg der Baureihe 485 werden würde?! Sogar aufwendig reaktivierte und modernisierte "Coladosen" werden hier zum Einsatz kommen... Doch heute geht es mit einem 480er nach Wartenberg und von dort nach kurzer Wendezeit zurück nach Lichtenberg.* 

*Spieler OHNE BinPatch fahren bitte Teil 1 und Teil 2 separat. Nutzer des BinPatchs können die Gesamtversion der Aufgabe fahren und haben in Wartenberg den Führerstand zu wechseln.* 

Hinweis: ProTrain ist ein eingetragene Markenzeichen der NBG EDV Handels- und Verlags GmbH & Co. KG. Microsoft, Windows und MS Train Simulator sind eingetragene Markenzeichen der Microsoft Corporation in den USA und/oder anderen Ländern.

Seite 2 von 2